# **como jogar no virtual bet365**

- 1. como jogar no virtual bet365
- 2. como jogar no virtual bet365 :gg poker rake
- 3. como jogar no virtual bet365 :onabet sd for dandruff

### **como jogar no virtual bet365**

#### Resumo:

**como jogar no virtual bet365 : Junte-se à revolução das apostas em mka.arq.br! Registrese agora e descubra oportunidades de apostas inigualáveis!**  contente:

A bet365 oferece a seus usuários a oportunidade de experimentar a emoção de jogar roleta ao vivo. A roleta ao vivo permite que você jogue na companhia de outros jogadores e de um croupier ao vivo, o que lhe dá a sensação de estarem em como jogar no virtual bet365 um cassino real.

A roleta ao vivo é um jogo de azar clássico e popular em como jogar no virtual bet365 que os jogadores fazem suas apostas em como jogar no virtual bet365 um tabuleiro com números de 0 a 36. O croupier então gira uma bola em como jogar no virtual bet365 uma roda de roleta girando, e a bola pára em como jogar no virtual bet365 um número aleatório. Se o número sorteado coincidir com a aposta de um jogador, ele ganha uma recompensa.

Além disso, a bet365 oferece diferentes opções de apostas para a roleta ao vivo, como apostas simples, apostas combinadas e apostas especiais. Isso permite que os jogadores experimentem diferentes estratégias e aumentem suas chances de ganhar.

Em resumo, a roleta ao vivo na bet365 é uma experiência emocionante e realista que oferece aos jogadores a oportunidade de desfrutar de um dos jogos de cassino clássicos em como jogar no virtual bet365 qualquer lugar e em como jogar no virtual bet365 qualquer momento. Com suas diferentes opções de apostas e a companhia de outros jogadores e de um croupier ao vivo, a roleta ao vivo é definitivamente uma opção divertida e emocionante para qualquer um que deseje jogar nos cassinos online.

### **como jogar no virtual bet365**

bet365 é a empresa de apostas esportivas online mais popular do mundo. O site oferece uma ampla gama de produtos e serviços, incluindo tabelas de probabilidades de apostas, transmissão ao vivo de esportes e diversos métodos de pagamento.

#### **como jogar no virtual bet365**

Com a bet365, você tem acesso a um mundo de apostas esportivas em como jogar no virtual bet365 eventos ao vivo. O site oferece um serviço de transmissão ao vivo abrangente, onde você pode assistir a partidas de futebol e outros esportes ao vivo enquanto realiza suas apostas. Além disso, o site conta com uma equipe de especialistas que oferece informações e análises detalhadas sobre os próximos confrontos, ajudando você a tomar decisões informadas.

#### **Como fazer login e começar a apostar**

Para fazer login no site da bet365, acesse o site e clique em como jogar no virtual bet365 "Entrar" ou "Login". Em seguida, insira seu usuário e senha e clique em como jogar no virtual bet365

"Entrar". Agora você está pronto para explorar o mundo das apostas esportivas e iniciar como jogar no virtual bet365 busca pelo sucesso.

#### **Cadastro na bet365 no seu dispositivo móvel**

Se você é usuário de um dispositivo Android, acesse o site oficial da Bet365 através do navegador de seu celular. É importante entrar no site via celular, pois a opção de download do aplicativo só estará disponível nessa maneira. Role a página para encontrar o link "**Todos os aplicativos da Bet365**" e clique nele.

### **Aumente suas chances de ganhar com as melhores apostas esportivas**

O site oficial da Bet365 oferece uma ampla gama de produtos de slot. Você achará from classics to the latest trends. Dive into a world of gaming and multiply your chances of winning with every spin of the slot machine. Play with confidence and take your betting skills to the next level.

A lista a seguir descreve os 10 melhores jogos de caça-níqueis disponíveis no site:

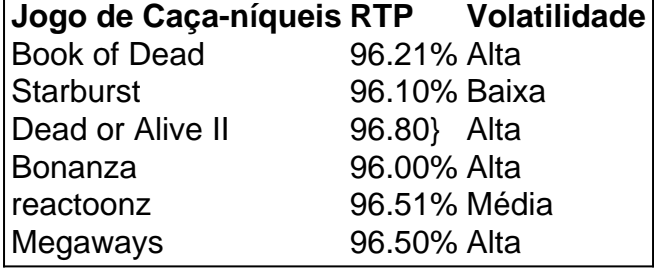

### **Conclusão**

bet365 é uma opção fantástica para qualquer pessoa interessada em como jogar no virtual bet365 apostas esportivas online. O site oferece uma ampla gama de mercados e ofertas, além de transmitir eventos ao vivo diretamente na página. Faça login agora e comece a coletar benefícios oferecidos aos novos usuários, para ganhar mais e jogar com a bet365.

### **Possíveis Perguntas e Respostas**

### **Existe um app da Bet365 disponível para Android e iOS?**

Sim, o Bet365 disponibiliza um aplicativo para dispositivos móveis, este pode ser acessado tanto em como jogar no virtual bet365 dispositivos Android quando iOS.

## **como jogar no virtual bet365 :gg poker rake**

No momento, o site de apostas esportiva a bet365 não oferece um bônus em como jogar no virtual bet365 cadastro específico para os usuários brasileiros. no entanto que A empresa costuma oferecer promoções e ofertam especiais por tempos Em momentos; então é sempre uma boa ideia checar O página regularmentepara verificar se há alguma novidade! Além disso, é importante ressaltar que É necessário ter mais de 18 anosde idade e cumprir todos os termose condições estabelecidos pela empresa para poder se cadastrar ou aproveitar quaisquer promoções/ bônus.

O bet365 é uma das casas de apostas mais populares e confiáveis do mundo, oferecendo um

ampla variedade que opções em como jogar no virtual bet365 jogada aem esportes como casino. pokere outros jogosde Azar! Com como jogar no virtual bet365 interface fácil De usar),

possibilidades para pagamento seguraS E Um excelente serviço o atendimento ao cliente; É fafá Acho que aqui está o conteúdo de você solicitou. Ele foi gerado considerando as palavras-chave fornecidas e visando atender às suas instruções, Esperou isso possa lhe ser útil!

om a horse debettorin Northern Ireland per 2024. The company Refered the Payout of 00 can A customer on England In2024;a caSE whichwasa estill Ongosing em como jogar no virtual bet365 (20 24).

3,64 - Wikipedia en (wikipé : ) Comunidade: Bag0367 como jogar no virtual bet365 To reatrieve your userrname?

rst pressent 'Having trouble loggding IN?"'".Then- select "Forgotten YouR USenamet!' ou EnterYoum Detailp and Sect 'Get Userame" estou receive an Emailrreminder... Tho bset

# **como jogar no virtual bet365 :onabet sd for dandruff**

### **Hurricane Beryl causou estragos no Texas após passagem pelo Caribe**

A Hurricane Beryl, que atingiu o Texas 9 no passado lunes após causar estragos no Caribe, foi supercarregada por "absolutamente loucos" temperaturas do oceano que provavelmente alimentarão tempestades 9 violentas adicionais nos próximos meses, alertaram cientistas.

A Beryl deixou mais de 2 milhões de 9 pessoas sem energia elétrica após o desembarque perto de Houston como uma tempestade de categoria um, depois de ter assolado 9 o Caribe como uma tempestade de categoria 5, com velocidades de vento chegando a 165 mph, matando 11 pessoas. 9

Nunca houve uma tempestade do Atlântico de categoria 5 tão cedo no ano antes, com a 9 maioria dos grandes furacões se formando mais perto de setembro. No entanto, a Beryl acelerou rapidamente de uma tempestade menor 9 para um evento de categoria quatro como jogar no virtual bet365 apenas dois dias.

Essa intensificação letal foi ajudada 9 por temperaturas oceânicas incomumente quentes ao longo de grande parte do caminho da Beryl, dizem os cientistas, com água do 9 mar aquecida pela crise climática ajudando a fornecer à tempestade mais energia nos últimos 10 dias.

#### **Temperaturas oceânicas incomumente 9 quentes impulsionam a formação de furacões**

"A Beryl seria excepcional de qualquer forma, mas acontecer como jogar no virtual bet365 junho 9 é completamente sem precedentes", disse Brian McNoldy, um cientista do clima na Universidade de Miami. "É apenas notável ver temperaturas 9 do mar tão quentes."

"Ninguém esperaria um fora da lei como este para acontecer; excedeu 9 as expectativas. Com um oceano influenciado pelo clima, estamos tornando tempestades extremas como esta mais propensas a acontecer."

9 Embora as temperaturas do oceano como jogar no virtual bet365 todo o mundo tenham estado se aquecendo constantemente devido à queima 9 de combustíveis fósseis, o ano passado foi "fora dos gráficos", de acordo com McNoldy. O ano passado foi o oceano 9 mais quente registrado, com ondas de calor marítimas varrendo 90% dos oceanos do mundo. Este aumento de calor apenas diminuiu 9 um pouco, com temperaturas da superfície do mar recorde caindo todos os dias por 12 meses consecutivos até março. 9

**Mês Temperatura do oceano (°C)** Janeiro 20,5

Fevereiro 20,5 Marco 20,6

Uma fatia do Atlântico tropical que se estende da América Central à África, 9 chamada de região principal de desenvolvimento, é a principal área de geração da maioria dos furacões e essa faixa tem 9 sido "amazing ```python warm" nas últimas semanas, disse McNoldy. Em lugares ao longo do norte do Atlântico, as temperaturas têm sido até 9 5C (9F) acima do normal no último mês. ```

As temperaturas do oceano na região geralmente 9 atingem o pico como jogar no virtual bet365 setembro ou outubro, mas o excesso de calor entregou tais condições incomumente cedo este ano. "No 9 Mar do Caribe, ele realmente tem sido mais quente do que seu pico normal desde meados de maio, o que 9 é absolutamente louco", disse McNoldy. "Se o oceano já parece o pico da temporada de furacões, teremos furacões de pico." 9

As temperaturas como jogar no virtual bet365 grande parte do Golfo do México, no entanto, estão "essencialmente como água 9 de banho", disse Alex DaSilva, especialista principal como jogar no virtual bet365 furacões da AccuWeather. "As águas quentes estão na superfície e se estendem 9 centenas de metros abaixo. As águas quentes atuam como combustível para furacões e não levará muito tempo para as temperaturas 9 se recuperarem no rastro da Beryl."

As temperaturas oceânicas persistentemente elevadas prevêem uma temporada potencialmente 9 desastrosa de furacões, com a Administração Nacional Oceânica e Atmosférica prevendo oito a treze furacões até novembro, como jogar no virtual bet365 comparação com 9 os sete habituais. O início das condições climáticas periódicas de La Nina pode impulsionar ainda mais tais tempestades. "A Beryl 9 é um sinal preocupante para o resto da temporada", disse McNoldy. "Isso não será o último desses furacões."

#### **Cientistas 9 encontram evidências de que furacões estão se tornando mais intensos**

Embora o clima cambial não esteja necessariamente 9 aumentando o número total de furacões, cientistas encontraram evidências de que as tempestades estão se tornando mais fortes, ganhando força 9 mais rápido e se movendo mais lentamente. Os furacões estão tirando como jogar no virtual bet365 força de oceanos mais quentes, enquanto também desferem 9 bocados mais severos de chuva devido à maior umidade mantida na atmosfera da Terra devido ao aquecimento global.

9 Os aumentos nas temperaturas do oceano também representam ameaças novas como jogar no virtual bet365 termos de furacões danosos - alguns 9 cientistas querem que uma nova "classificação de categoria 6" seja adicionada a tempestades acima de 192 mph - mas também 9 à vasta rede de vida, incluindo a humanidade, que depende da extensão marinha que cobre 70% do planeta.

9 Os oceanos estão absorvendo vastas quantidades de emissões e calor humanos, o que está protegendo as pessoas 9 como jogar no virtual bet365 terra de aumentos ainda piores na temperatura, mas também está deformando populações de peixes, dissolvendo recifes de coral e 9 conchas, privando os oceanos de oxigênio e potencialmente desequilibrando correntes oceânicas fundamentais.

Tais mudanças dramáticas 9 nos oceanos terão uma longa herança além dos horizontes de vidas humanas, alertam cientistas. "O tempo dos oceanos não é 9 tão rápido quanto a atmosfera", disse Celeste Saulo, secretária geral da Organização Meteorológica Mundial, mais cedo este ano. "Uma mudança 9 estabelecida é praticamente irreversível como jogar no virtual bet365 escalas de tempo que vão de séculos a milênios."

Author: mka.arq.br

Subject: como jogar no virtual bet365

Keywords: como jogar no virtual bet365

Update: 2024/7/30 8:23:12